## Tracking YouTube "Attendance"

From the video post, click on "Analytics"

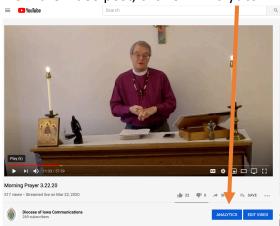

If it was a live video, the analytics will look like this:

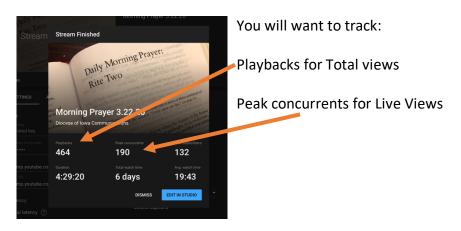

If it was a premiered or pre-recorded video, the analytics will look like this

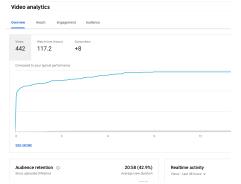

Here you will need: views for the total views column

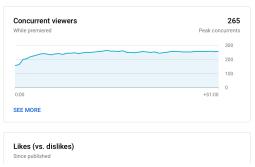

Here you will need: peak concurrents for the live views column